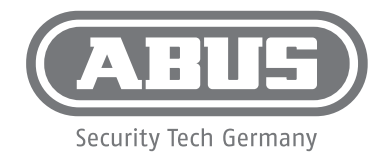

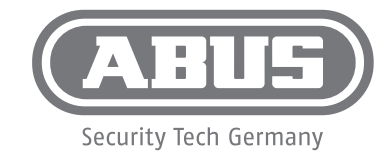

- Eine alternative Inbetriebnahme sowie detaillierte Informationen findest Du in der Bedienungsanleitung auf abus.com oder in der App.
- Vous trouverez une solution alternative pour la mise en service, ainsi que des informations détaillées dans le manuel d'utilisateur sur abus.com ou via notre application.
- Een alternatieve ingebruikname en gedetailleerde informatie vind je in de gebruikershandleiding die op abus.com en in de app.
- Per informazioni su una messa in funzione alternativa o sui dettagli del prodotto,<br>
consultare la isturismi negli vece dimenibili all'indizizza chua come a pelle can consultare le istruzioni per l'uso disponibili all'indirizzo abus.com o nella app.
- You can find an alternative start-up process and detailed information in the user manual at abus.com or in the app.
- Alternativ idrifttagning samt detaljerede oplysninger finder du i betjeningsvejledningen på abus.com eller i appen.
- En el manual de instrucciones disponible para descargar en abus.com y en la App podrás encontrar una puesta en funcionamiento alternativa, así como información más detallada.
- Alternativ idrifttagning samt detaljerad information finns i bruksanvisningen på abus.com och i appen.

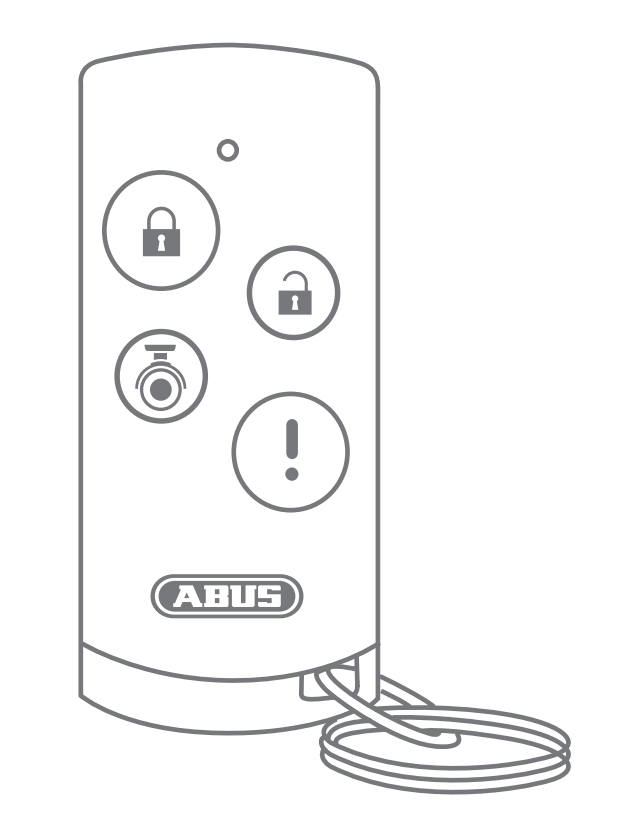

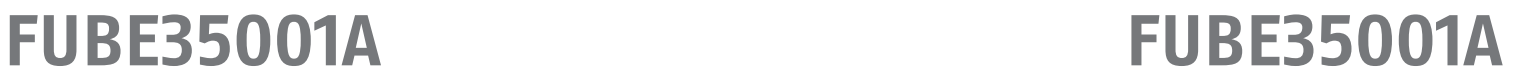

**abus.com abus.com**

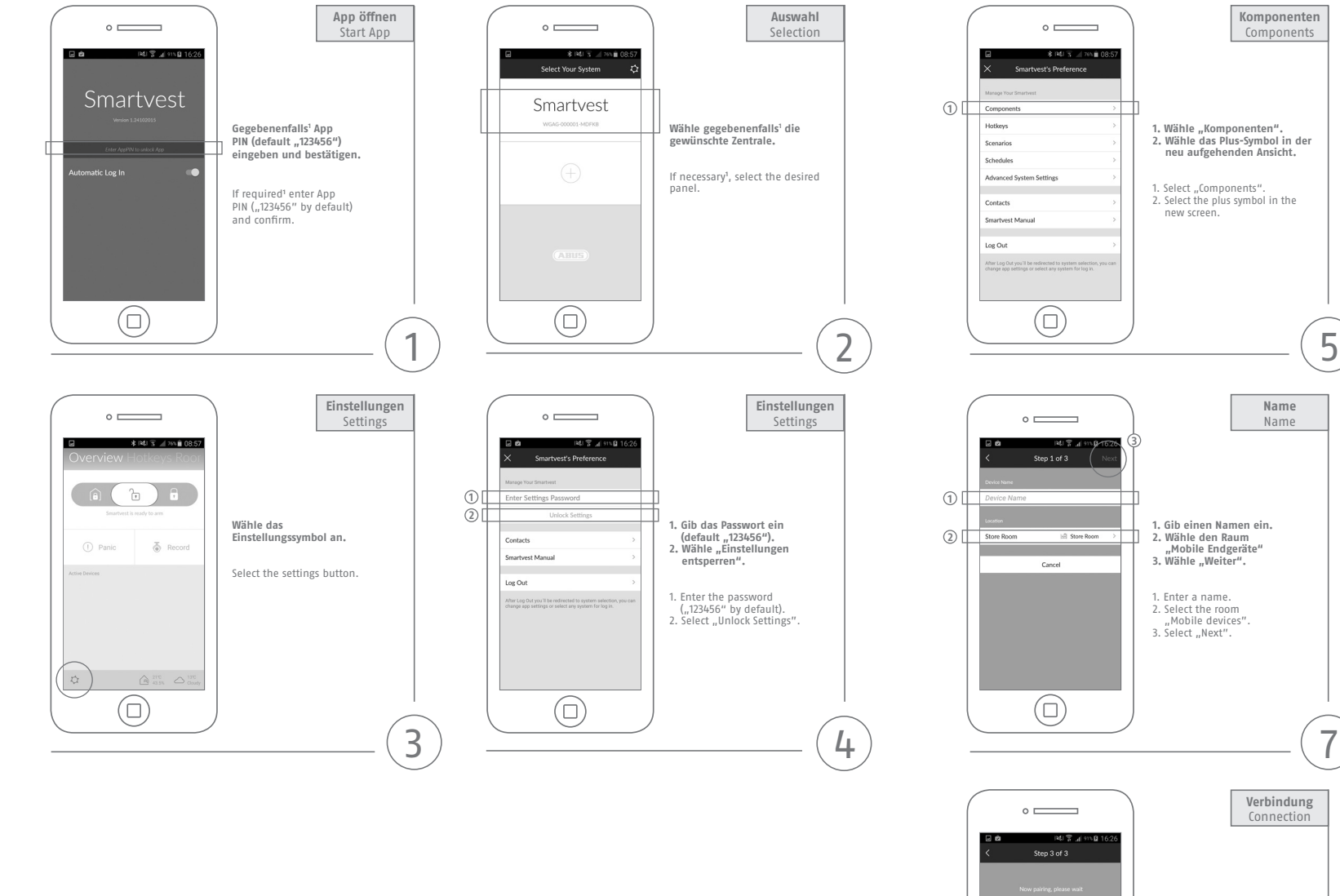

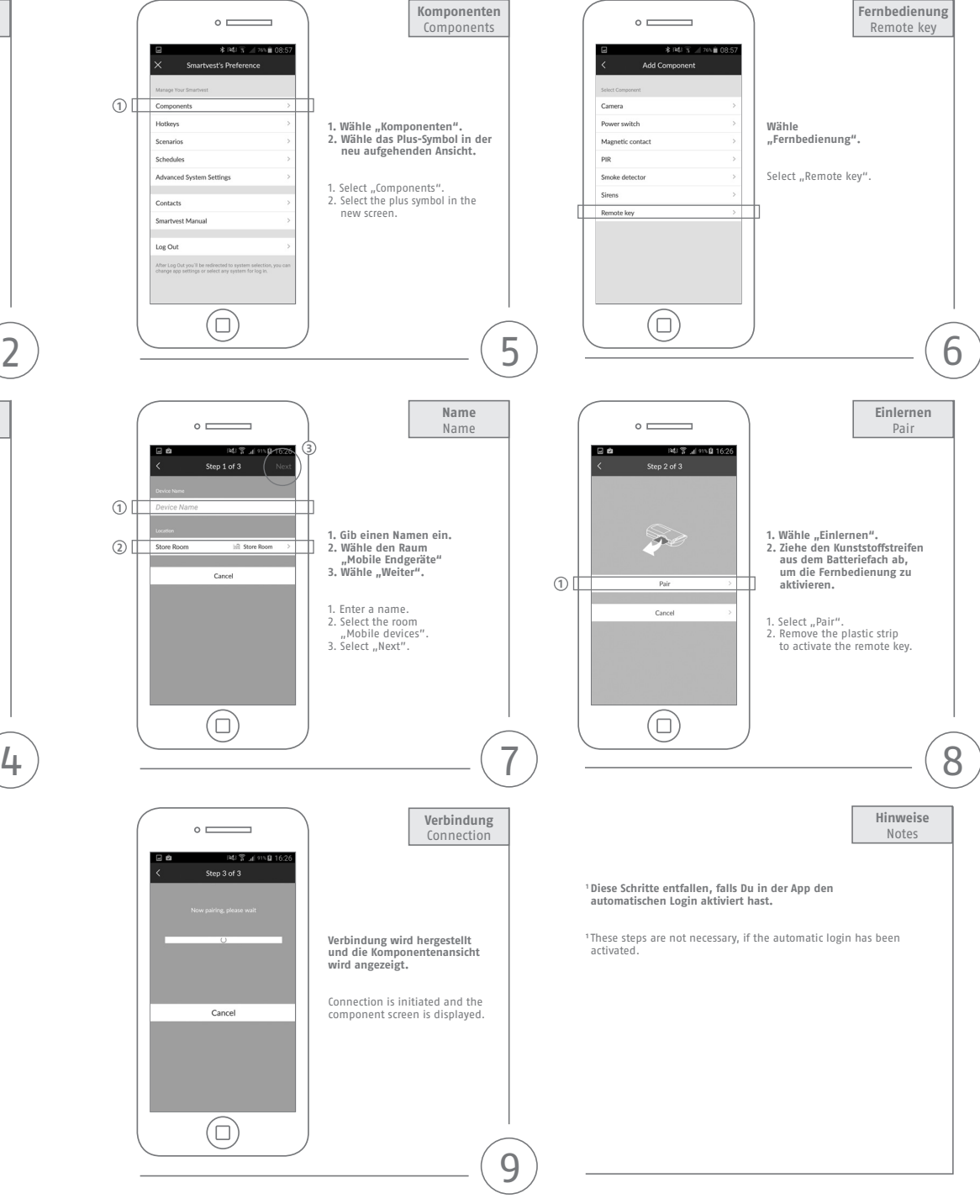

## **FUBE35001A**

**abus.com**